# **cupom para betano**

- 1. cupom para betano
- 2. cupom para betano :cs go apostas sites
- 3. cupom para betano :aposta mais de 3.5

### **cupom para betano**

Resumo:

**cupom para betano : Comece sua jornada de apostas em centrovet-al.com.br agora! Inscreva-se e reivindique seu bônus exclusivo!** 

contente:

Analisamos os recursos e os bônus de cada um deles e explicamos por quê estes são as melhores operadoras para fazer apostas esportivas.

Melhores sites de apostas esportivas do Brasil – Lista do Quinto Quarto de Agosto 2023 Sites de Apostas Código bônus Link para cadastrar 1.

STAKE Código: QUINTOMAX Cadastrar-se em Stake » 2.GALERA.

BET Aposta em dobro até R\$50 Cadastrar-se em Galera.Bet » 3.

#### [bet7k paga de verdade](https://www.dimen.com.br/bet7k-paga-de-verdade-2024-07-18-id-10139.html)

O que significa x1 e X2 na Betano?

x1 e X2 são termos utilizados na teoria das probabilidades, estatísticas de saúde para calcular a probabilidade do mesmo.

x1 representa a probabilidade de um igual específico, enquanto X2 representam uma probabilidade para o complemento complementar.

A probabilidade de um evento é a razão entre o número dos resultados favoritos eo numero total das respostas possíveis.

por exemplo, se você jogar um dado ou "sair hum 6" é uma data específica e a probabilidade de esse evento ser compatível com o 1/6. Ou seja: 16,9%

Exemplo de como calcular a probabilidade um ponto final

Suponha que você quem quer saber calcular a probabilidade de um 6 em num dado. Para fazer é, você pode usar uma fórmula:

Probabilidade de um evento Número dos resultados favoritos / Numero total do resultado possíveis

No caso de sair um 6 em dado, o número dos resultados favoritos é 1 (sair Um 6) e no total do resultado possíveis são seis (6 possibilidades resultantes dum Dado).

Então, a probabilidade de sair um 6 em uma dada é:

Probabilidade de sair um 6 1/6 0,167 ou 16,7%

Aproveitemos x1 e X2 para calcular a probabilidade de um uniforme

Agora, vamos usar x1 e X2 para calcular a probabilidade de um direito. Suponha que você vai saber o potencial da probabilidade do Direito com uma obrigação em 20% dos casos Para fazer é, você pode usar uma fórmula seguinte:

Probabilidade do mesmo x1 / (x 1 + X2)

No caso do mesmo que ocorre com uma probabilidade de 20%, x1 é 0,2 (20%) e X2 está 0,8 (81%).

Então, a probabilidade do mesmo é:

Probabilidade do evento 0,2 / (0,2 + 0,8) - 0,2/ 1 ou 20%.

Encerrado Conclusão

Resumo, x1 e X2 são termos importantes na teoria das probabilidades and estatística para calcular a probabilidade de um ponto. Você pode usar uma fórmula: Probibilidade do momento  $x1/(X1) + 2$ .

que esse artigo tenha ajudado a entender melhor o é x1e X2 na Betano and como são usados para calcular uma probabilidade de um direito.

Sevovê ainda tiver alguma dúvida ou precisar de mais informações, por favor não hesite em permanente.

#### **cupom para betano :cs go apostas sites**

Para fazer uma aposta simples na Betano, basta fazer o seguinte:

1- Selecione a modalidade de cupom para betano preferência no menu à esquerda da plataforma.

2- Em cupom para betano seguida, selecione o torneio de cupom para betano preferência.

3- Selecione a aposta desejada ou selecione um evento para conferir mais opções.

4- Então, confira a seleção feita no boletim de apostas.

po de barra a pesquisaBetaNo Brasil e clique nos link que ele levará ao site oficial da apostador, 3 Após A página principal carregar com você pode se inscrever ou fazer um ósito em cupom para betano reivindicaR uma ofertade boas-vindas E faz jogadas! Bet tamo aplicativo

mo arriscarar pelo celular na Nigéria dia 2024? : beao -App Em cupom para betano qualquer lugar...

rovemite cupom para betano experiência completa: nossa Baixe os aplicativos móveis Bretana para

### **cupom para betano :aposta mais de 3.5**

## **Partido gobernante de Sudáfrica, el Congreso Nacional Africano, se queda corto de una mayoría por primera vez en 30 años**

El partido gobernante de Sudáfrica, el Congreso Nacional Africano (ANC), está en camino de no obtener la mayoría en las elecciones nacionales de este mes por primera vez en 30 años, lo que marca el cambio político más grande en el país desde el fin del apartheid.

Con resultados de más del 90% de las mesas de votación a las 5.10pm ET, el apoyo al ANC estaba en un 41.04%. El partido de oposición principal, el centrista Democratic Alliance (DA), tenía un 21.72% de los votos.

Detrás de ellos estaban dos partidos disidentes del ANC: el recién formado uMkhonto weSizwe Party (MK), dirigido por Zuma, tenía un 13.69% de los votos, y el partido de izquierda radical Economic Freedom Fighters (EFF) tenía un 9.46%, según los datos de la comisión electoral del país.

Los votantes cansados han infligido un golpe sísmico al partido de Nelson Mandela en las urnas después de años de escándalos de corrupción y mal manejo económico. Como resultado, el ANC tendrá que formar una coalición para seguir en el gobierno.

Se espera que se anuncien los resultados finales este fin de semana.

#### **Resultados de las elecciones en Sudáfrica**

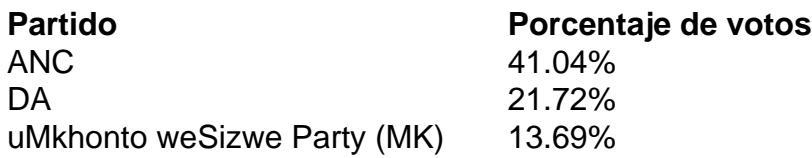

Author: centrovet-al.com.br Subject: cupom para betano Keywords: cupom para betano Update: 2024/7/18 2:38:33